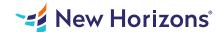

# 55123 Writing Reports with Report Builder and SSRS Level 1

#### Summary

Length: 16 hours Level: Foundational

In this course, students will continue their learning on the foundations of report writing with Microsoft SQL Server Report Builder and SSRS. This course may earn a Credly Badge.

## **Learning Objectives**

Navigate the Report Builder Environment.
Create table reports.
Format reports.
Create basic and complex expressions.
Group report data.
Create matrix reports.
Sort and filter data.
Summarize data with charts.
Print and export reports.

#### **Course Outline**

1. 1 - EXPLORING THE REPORT BUILDER ENVIRONMENT

Introducing the Report Builder Environment

Working with Existing Reports

Lab 1: Exploring the Report Builder Application

2. 2 - ADDING DATA TO TABLE REPORTS

**Create Report Data Sources** 

**Create Report Datasets** 

Work with the Tablix Data Region

Create a Table Report

Lab 1: Creating Table Reports

3. 3 - FORMATTING DATA AND CREATING EXPRESSIONS IN REPORTS

**Formatting Reports** 

Sorting and Filtering Report Data

Adding Data to a Dataset

**Creating Simple Expressions** 

**Creating Complex Expressions** 

Lab 1: Formatting Reports

4. 4 - GROUPING REPORT DATA

**Group Data in Reports** 

**Group Data Using an Expression** 

Creating Subgroups and Group Aggregates

Lab 1: Creating Reports with Groups and Aggregates

5. 5 - MATRIX REPORTS

Creating and Modifying Matrix Data Regions

**Creating and Modifying Column Groups** 

Lab 1: Creating Matrix Reports

6. 6 - CHARTS

Create and Modify Chart Wizard Reports

Add Charts to Existing Reports

Modify Charts in Reports

Lab 1: Creating Charts and Chart Reports

7. 7 - PRINTING AND EXPORTING REPORTS

**Print Features and Print Options** 

**Export Reports** 

Lab 1: Printing and Exporting Reports

## **Audience**

The primary audience for this course are persons who are new to reporting with Microsoft SQL Server Report Builder and SSRS, persons who are transitioning from another reporting software application, and persons who are existing Report Builder and SSRS report authors.

## **Prerequisites**

Familiarity with Windows. Creating and navigating folders. Opening programs. Manipulating windows. Copying and pasting objects. Formatting text. Saving files.